# Introdução a Engenharia Mecatrônica

#### Guilherme N. Ramos

gnramos@unb.br

2016/1

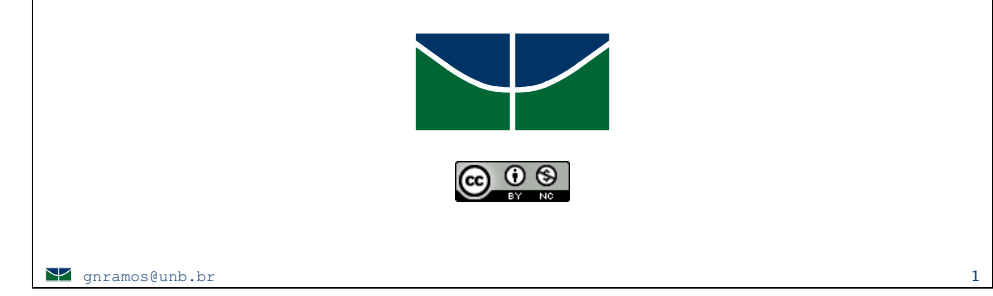

#### Algoritmo: Engenharia\_UnB

Anos [2*,* 5]

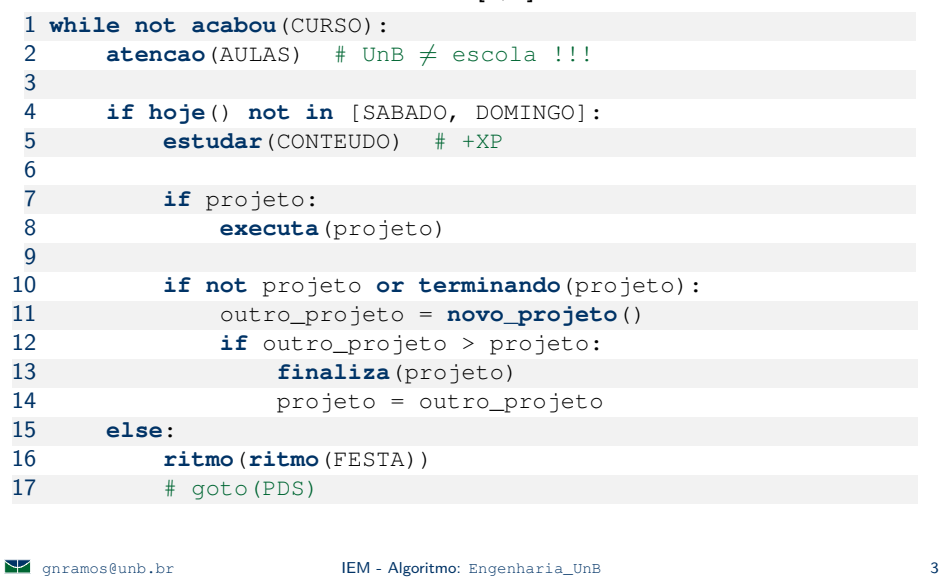

## Algoritmo: Engenharia\_UnB

#### Anos [1*,* 2)

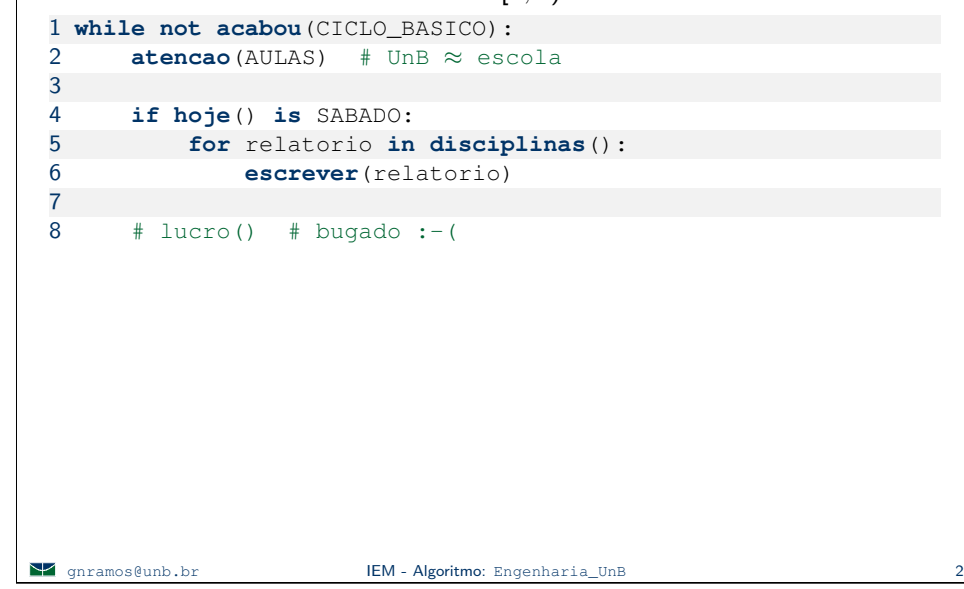

### Algoritmo: Engenharia\_UnB

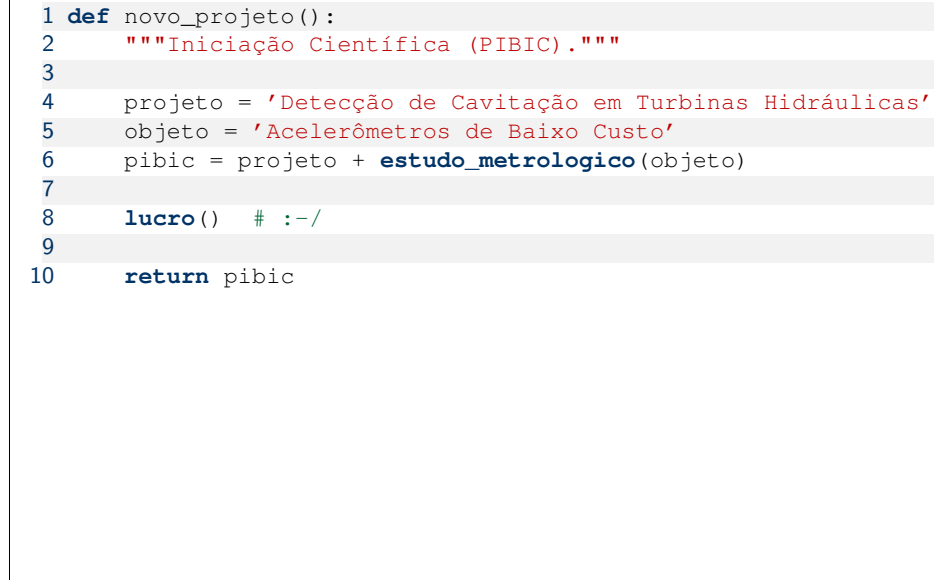

**S** gnramos@unb.br **IEM - Algoritmo**: Engenharia\_UnB 4 4

### Algoritmo: Engenharia\_UnB

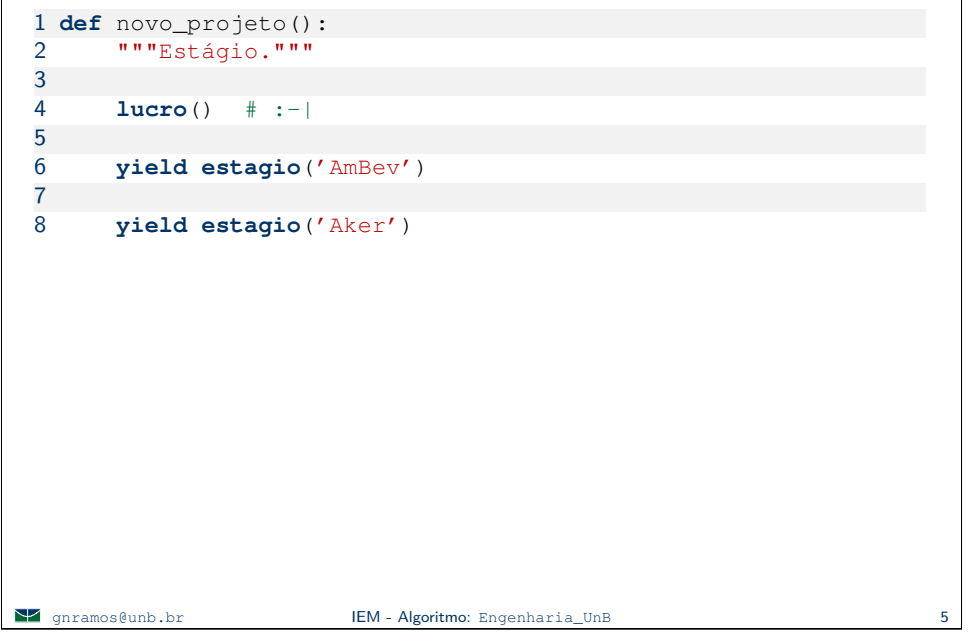

#### Algoritmo: Engenharia UnB

Implementação de uma Bancada Experimental para Desenvolvimento do Processo de Fabricação por Deposição de Metal em Camadas Sucessivas: Soldagem 3D

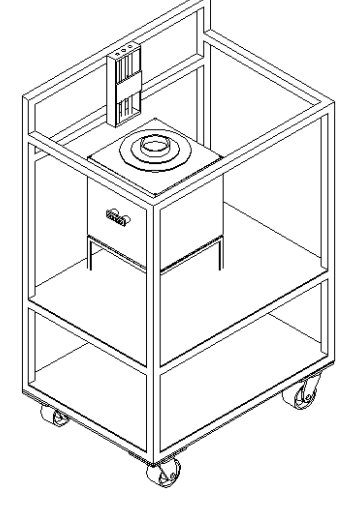

- Sistema de resfriamento
- Sistema de posicionamento
- Sistema de controle
- Sistema de medição

Ápice mecatrônico em termos de projeto de graduação.

### Algoritmo: Engenharia\_UnB

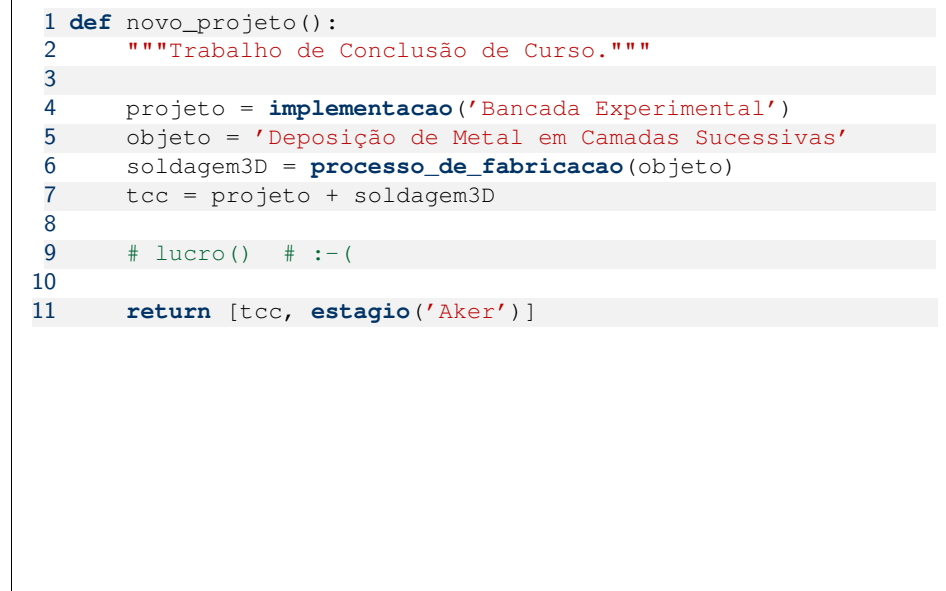

# "Dicas" v∞

- Entenda que seu futuro depende dos seus esforcos (então seja pró-ativo).
- Foque o aprendizado (mais que as notas).

gnramos@unb.br IEM - Algoritmo: Engenharia\_UnB 6

- Aprenda a pensar e a criticar.
- Aprenda a apresentar ideias e falar em público.
- Aprenda a trabalhar em equipe e sozinho.
- Procure estar envolvido com a prática da sua profissão.
- Interaja com outras pessoas e realidades.
- Aproveite o presente sem esquecer o futuro.

# Faça 115045 - Probabilidade e Estatística **direito**.

## https://github.com/gnramos/CIC-APC/wiki

# **Outros**

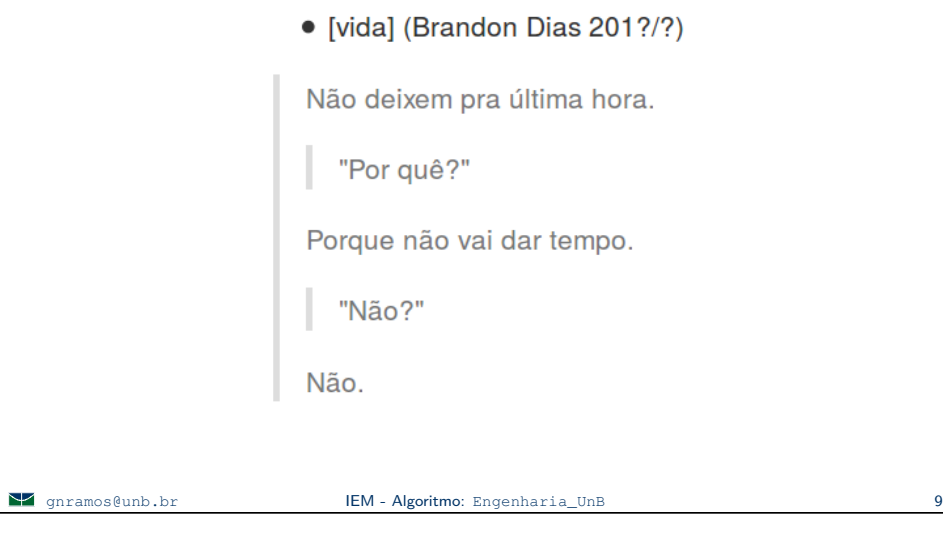

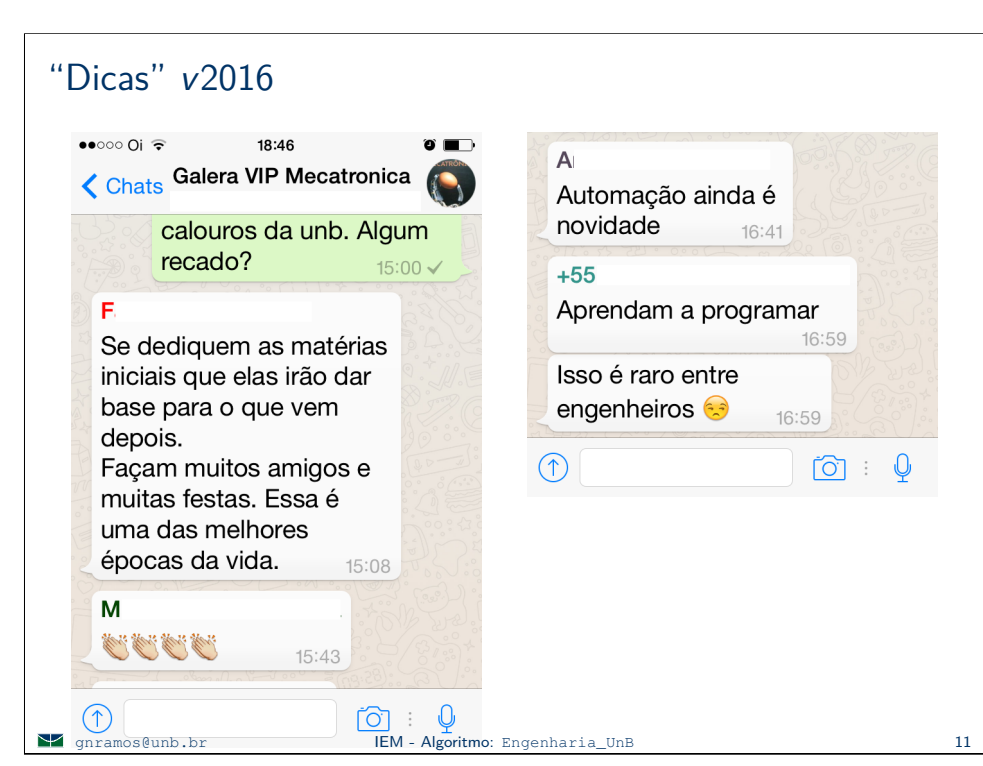

## "Dicas" v2011

- "May the Force be with you!"
- "tenta manter os caras longe do mercado de de TI."
- "o mais difícil no início é saber 'onde vou aplicar essa **incluí** :-)... Vejo pelo meu cunhado que se empolgou com um projeto de mecânica nesse semestre (tipo o pan tilt)"
- "Ainda dá tempo de mudar para Direito!

O curso de Engenharia Mecatrônica da UnB proporciona ao estudante uma visão ampla, geral e multidisciplinar de engenharia, fazendo o profissional ser um diferencial em desenvolvimento de sistemas."

...

**EM** - Algoritmo: Engenharia UnB 10

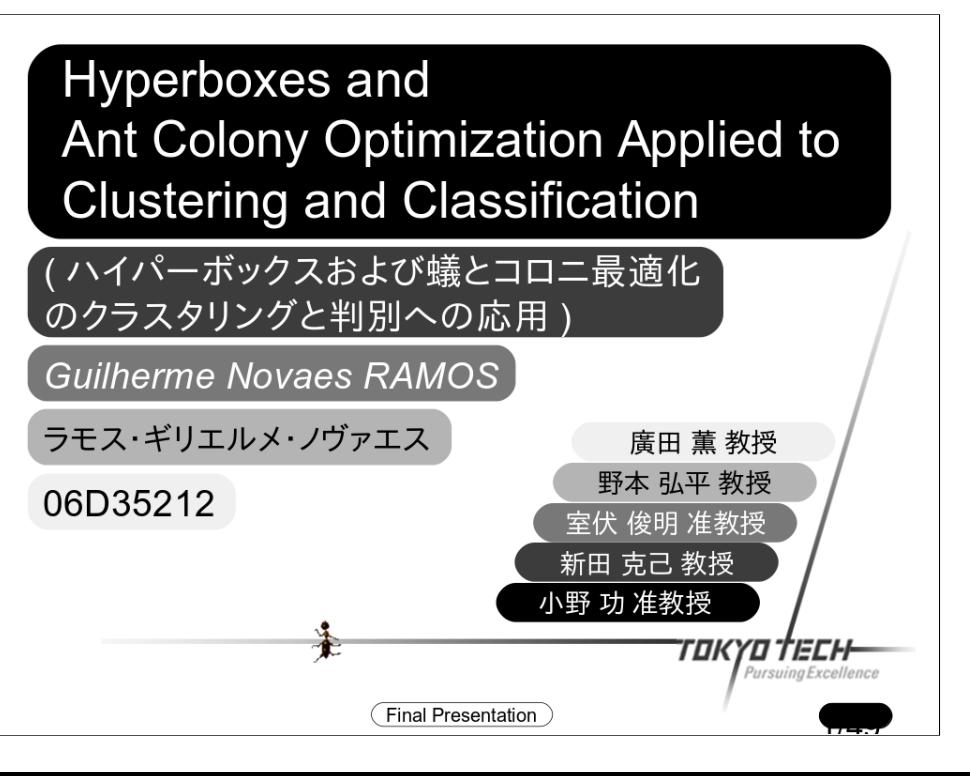

#### Algoritmo: Jogo da Vida

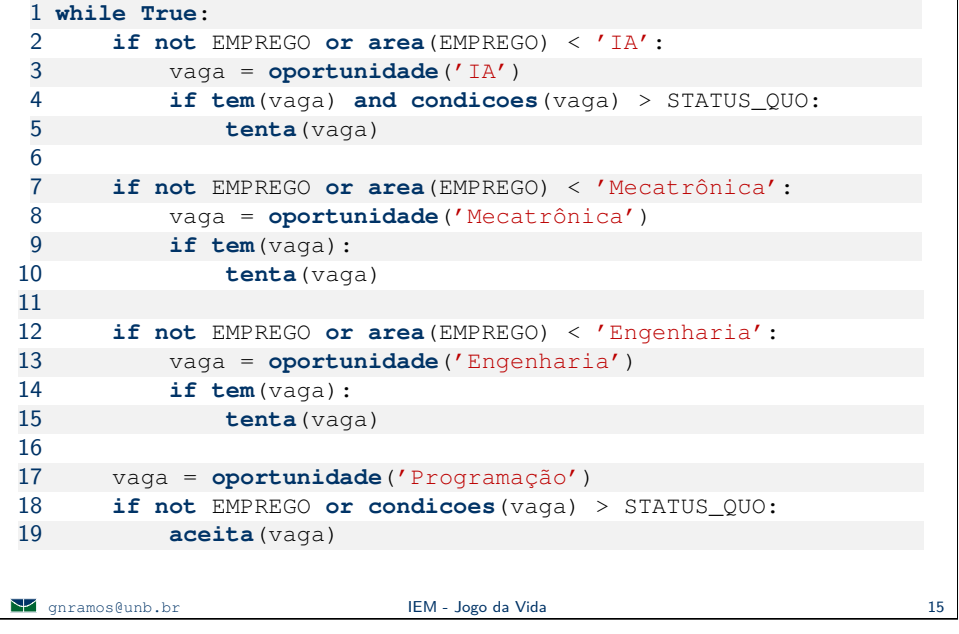

#### Jogo da Vida

2002 Engenheiro de Software na Aker (Soldagem3D)

2005, 2007 Engenheiro de Software

2009 Consultor, Professor de IES, Pesquisador, Engenheiro de Software (Metaheurísticas de Otimiz

2010 Bolsista de Pesquisa (Metaheurísticas de Otimização)

2011 Agente do FBI, Professor de IES (Inteligência Artificial)

**Samuel Communism** IEM - Jogo da Vida 16 and 16 and 16 and 16 and 16 and 16 and 16 and 16 and 16 and 16 and 16 and 16 and 16 and 16 and 16 and 16 and 16 and 16 and 16 and 16 and 16 and 16 and 16 and 16 and 16 and 16 and 16

#### UnB

Otimização Multiobjetivos com NSGA-2 para Planejamento de Conservação Sistemática e Representação de Variabilidade Genética

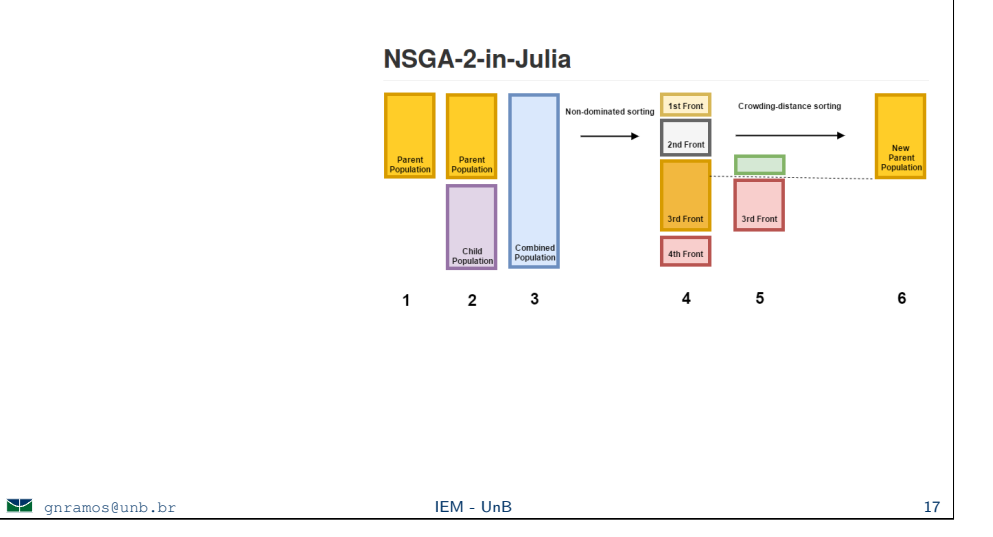

#### UnB

Evolução de Controlador baseado em Máquinas de Estados Finitos para o Simulated Car Racing Championship

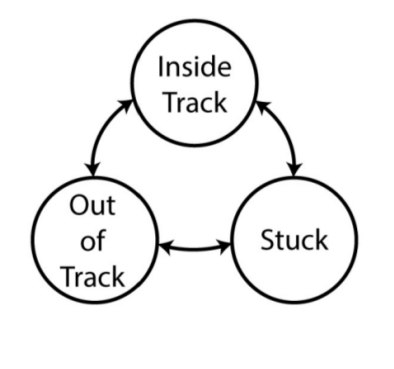

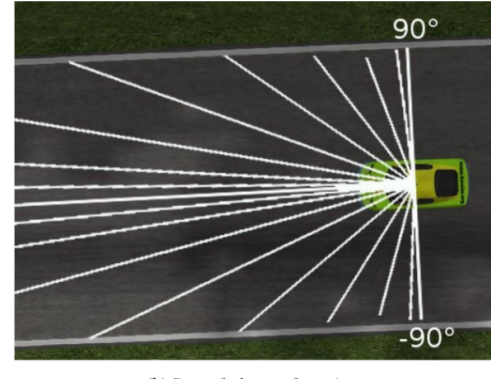

(a) States and transitions.

(b) Range finders configuration.

Figure 3: FSMDriver3 model.

 $\blacktriangleright$  gnramos@unb.br IEM - UnB 18

#### State estimation and reinforcement learning for behavior selection in stochastic multiagent systems

Matheus Vieira Portela<sup>1</sup> Faculty of Technology University of Brasília

Guilherme Novaes Ramos<sup>2</sup> Department of Computer Science University of Brasília

#### Abstract

Intelligent agents can act based on sensor measurements in order to fulfill their goals. In dynamic systems, agents must adapt its behavior selection processes to reflect the changing system state since behaviors that previously were considered the best choice may become sub-optimal. Multiple agents that co-exist in the environment is one example of such a dynamic system. The problem is even greater when stochastic systems are considered, since the states the agents are actually in are unknown. This work proposes a learning algorithm for stochastic multiagent systems, in which Bayesian programming is used for state estimation and Q-learning provides learning capabilities to the agents. An experimental setup using electronic games is described to evaluate the effectiveness of this approach.

Keywords: Artificial Intelligence, Multiagent System, Bayesian Programming, Reinforcement Learning, Q-learning, Predatorpursuit

must learn from interaction which actions yield higher numeric rewards, found extensive usage in MAS [Sutton and Barto 1998].

Typically, agents are controlled by periodically selecting the action that will be executed [Martinson et al. 2001]. A control framework using behaviors, pre-programmed sequences of actions, can also be used so as agents can perform complex tasks. In some cases, using behaviors can even accelerate learning processes [Martinson et al. 20011.

Usually, learning algorithms are validated by evaluating their performance on problems well-known by the scientific community. In cooperative MAS, the predator-pursuit problem is such a standard test. Traditionally, an environment is set up with four predators and one prev where the prev must avoid being captured and predators must capture it [Stone and Veloso 2000]. Eletronic games provide an excellent platform for simulating such conditions, and Pac-Man, one of the most famous games in history [Kent 2001], has its gameplay defined exactly as this type of real-world problem.

#### UnB

www.cic.unb.br/~gnramos

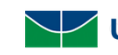

**UnB** Departamento de **HOME ENSINO** PESOUISA MARATONA  $FAO$ 

#### $\bullet$  Graduação

- Clara Marques Caldeira TORCS Training Interface : uma ferramenta auxiliar ac
- O Luiggi Monteiro Reffatti DeltaPath : um módulo genérico de planejamento de tra
- O Matheus Vieira Portela Seleção de Comportamentos em Múltiplos Agentes Auto

#### • PIBIC | PJT

- Edgar Fabiano de Souza Filho Implementação Modular de Controlador TORCS
- Fábio Costa Farias Marques Análise de Métricas de Avaliação com o Simulado
- Fernando Teixeira de Freitas da Costa Nunes Implementação de Frenagem AB
- O Guido Dutra de Oliveira Desenvolvimento de Controlador PID para Veículos Au
- O Lucas Avelino de Lima Jacinto Implementação de Controlador PID para Veículo
- O Rodrigo Werberich da S. M. de Oliveira Simulação de Robôs Autônomos Coope

#### **SP** gnramos@unb.br **IEM - UnB IEM - UnB** 21

#### UnB [Maratona de Programação](www.cic.unb.br/~gnramos) UnB

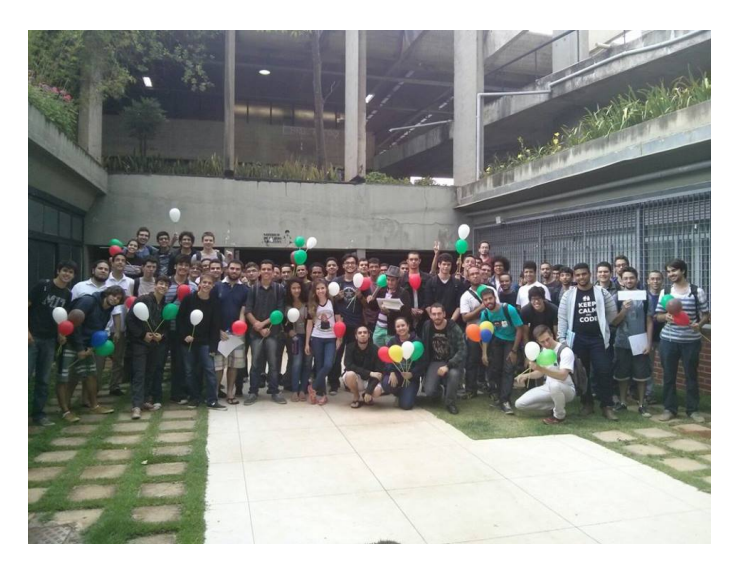

### Engenharia Mecatrônica

Sensores e circuitos são pouco úteis...vigas e mecanismos também não fazem muitas coisas sozinhos... Um computador até faz, mas não "realiza trabalho". Juntos, as possibilidades são ilimitadas...

# "Sinergia"

### Engenharia Mecânica

O que faz um engenheiro mecânico?

- Conserta carros.
- Projeta/constrói carros de F1.
- Projeta/constrói robôs cirúrgicos.
- Projeta/constrói naves espaciais.
- Projeta/constrói usinas de energia.
- Projeta/constrói mecanismos.
- Analisa/constrói materiais.
- Analisa/constrói elementos termodinâmicos.
- Etc.

gnramos@unb.br IEM - Engenharia Mecatrônica 24

## Ciência da Computação

O que faz um cientista da computação?

- Reinicia o Windows.
- Controla carros de F1.
- Agiliza processamentos.
- Controla tráfego.
- Otimiza processos.
- Descobre soluções/informações.
- Organiza informações.
- Manipula arquivos.
- Inteligência Artificial
- Etc.

# Engenharia Elétrica

O que faz um engenheiro elétrico?

- Dá choques
- Troca lâmpada(s).
- Projeta/gerencia geração/transmissão de energia.
- Projeta componentes elétro-eletrônicos.
- Projeta componentes elétro-magnéticos.
- Projeta/gerencia a transmissão de sinais.
- Projeta/gerencia circuitos analógicos e digitais.
- Processa sinais.
- Modela/controla sistemas.
- Etc.

gnramos@unb.br IEM - Engenharia Mecatrônica 25

## Engenharia Mecatrônica

#### O que faz um engenheiro mecatrônico?

- Tenta dominar o mundo...

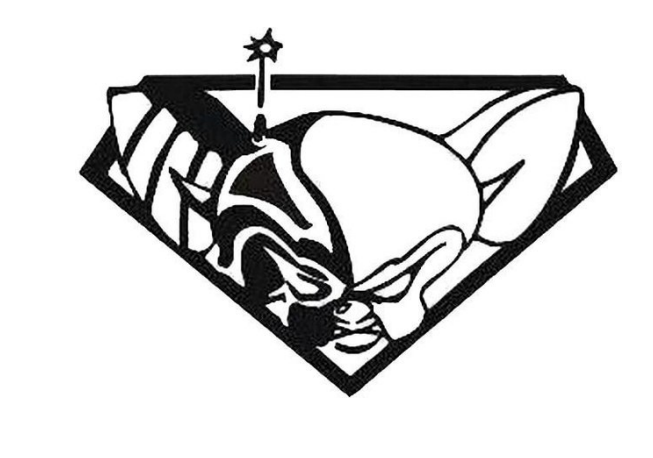